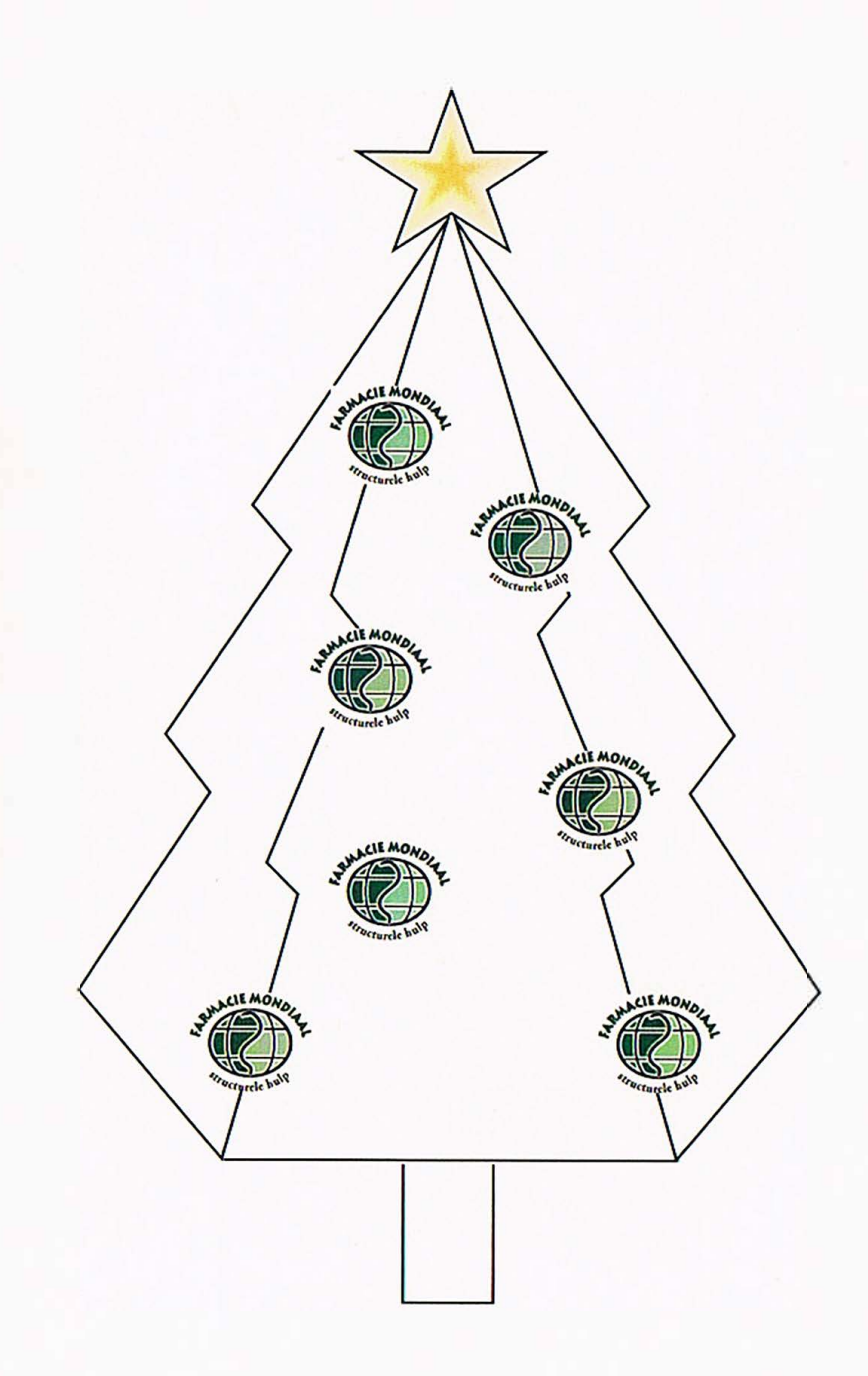

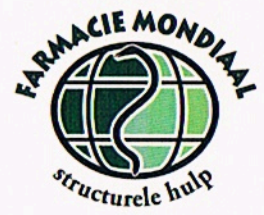

Hierbij sturen wij u een nieuwjaarswens. Omdat er in 2008 veel is gebeurd binnen onze projecten, willen wij u wat uitgebreider informeren door bijgevoegde nieuwsbrief van afgelopen najaar.

Inmiddels kunnen wij u nog melden dat Linda de Groot en Marcelle Broshuis, twee enthousiaste apothekers, recent zijn teruggekeerd van een verblijf van twee weken in Senegal -Zuid. Zij hielpen bij het in gebruik nemen van een geneesmiddelpaspoort. De locale gezondheidsposten geven dit paspoort uit.

De beoogde opzet – beter inzicht in ziekte- en medicatiegeschiedenis – slaat goed aan. Doel is uiteindelijk om tot rationele farmacotherapie te komen.

De collegae Richard van Slobbe en Tom Gelevert kwamen onlangs terug uit Kartong (Gambia), waar wij het opzetten van low-budget apotheken begeleiden. Zij hielpen de locale beheerder. Ook uitbreidingsmogelijkheden werden onderzocht.

Dankzij uw (financiële) steun konden wij onze activiteiten ontplooien.

MOGEN WIJ OOK IN 2009 OP U REKENEN?

## **FARMACIE MONDIAAL**

wenst u een voorspoedig

2009

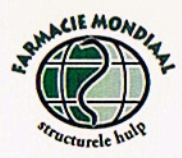

Behalve de vele vaste donateurs en onbezoldigde projectmedewerkers bedanken wij ook de volgende collega's en instellingen. Zij steunden ons in 2008 met accommodatie, incidentele giften, goederen en/of expertise.

**Apotheken Monitoring Program Blockland te Usselstein Buro Weijer** Collega van Hartskamp; Smelt Human Capital, werving en selectie Collega Hulzebosch, Escura Apotheek Twello Collega van Kogelenburg te Leerdam Collega Nijland, Samenwerkende apotheken te Enschede Collega Rietveld, Apotheek Oude Maas te Rotterdam Collega Santosa, Apotheek Broekheurne te Enschede Collega Sietses, Kringapotheek Brouwer te Arnhem Collega Smit Apotheek Zorg te Elsloo **CVZ** (Farmacotherapeutisch Kompas) Dinxper Apotheek te Dinxperloo Drukkerij Boon te Groningen **KNMP KNPSV** Lloyds Apotheken te Baarn Lundbeck te Amsterdam Nordix consulting en automatisering te Sloten (Frl) Saxion Hogeschool te Enschede Sint Franciscus Xaveriusparochie te Amersfoort Spruyt hillen te IJsselstein **Stichting Dioraphte Stichting Travelalert te Almere** 

> Postbus 10493 - 7301 GL Apeldoorn telefoon: 055-5791583 e-mail: info@farmaciemondiaal.nl www.farmaciemondiaal.nl bankrekeningnummer: 37.34.46.764